ハロートレーニング ★ 委託訓練力リキュラム \*

実施施設名:小林高等職業訓練

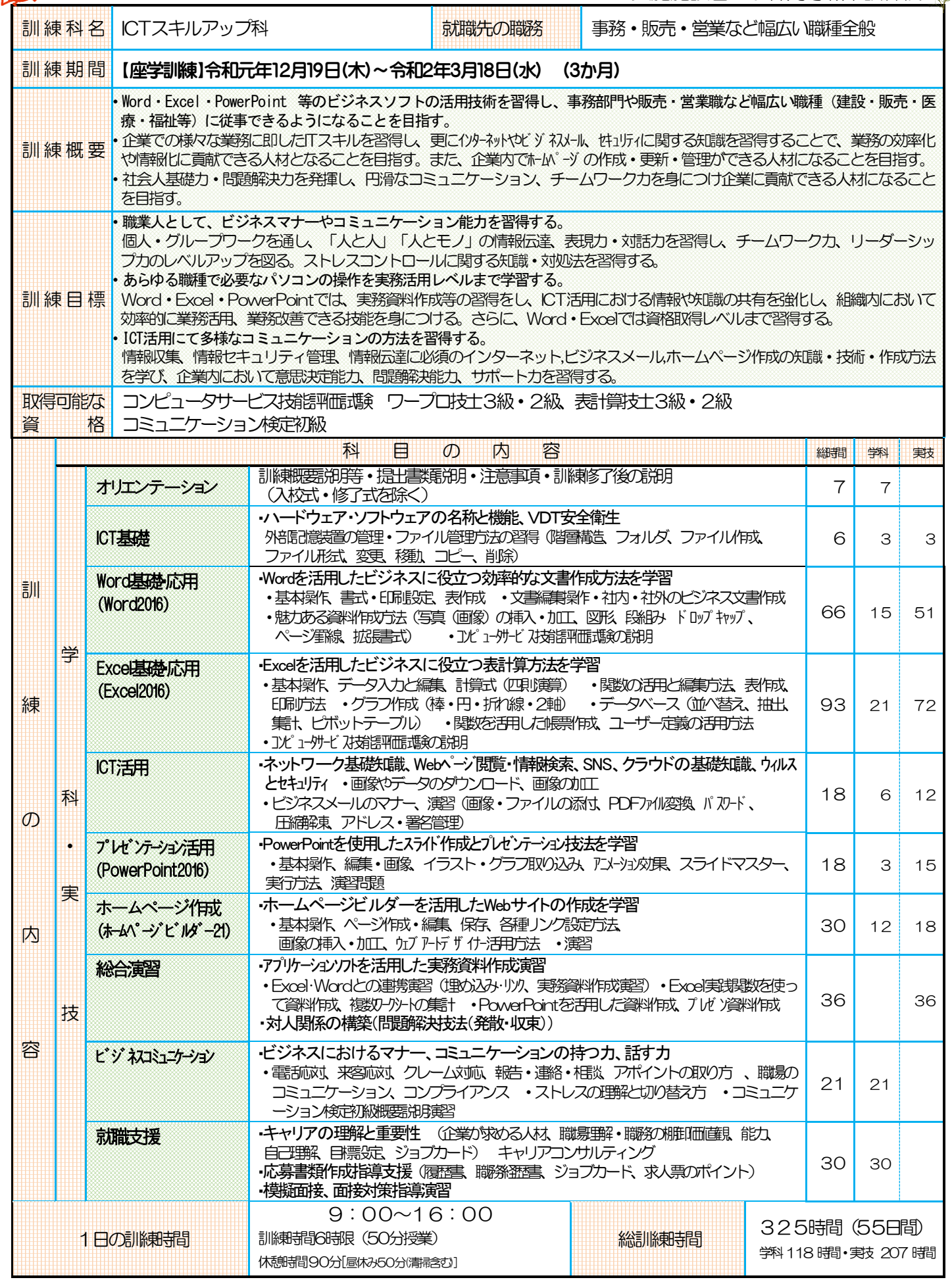

 $\sim$ 訓練修了するには学科、実技の訓練設定時間のそれぞれ80%以上の受講が必要です。詳しくは訓練校までお尋ね下さい。~